Я сегодня запили вот такой стикерпак для Эли Кузнецовой: [https://t.me/addstickers/Elyana\\_Smith](https://t.me/addstickers/Elyana_Smith).

Как запиливать стикерпаки из .png-картинок: вот к этому боту обращайтесь, он все подскажет: <https://t.me/stickers>. Если вы в ладах с английским и с графическими редакторами, все должно быть предельно понятно – даже нет нужды читать никакие гайды! : ))

Единственное, о чем должен предупредить вас: обязательно одна из сторон картинок должна быть 512 px (пусть даже за счет добавления пустого пространства в картинку). Нелепейшее условие со стороны TG, но тут уж ничего не попишешь! : (

Да, и вот еще: удалить фон автоматически из фотографии вам поможет онлайн-утилита <https://www.remove.bg/r/a31CkKngySTc1T8CBznodooM>. Она полу-платная – **внимательно** выбирайте, какая расценка вам подойдет.

From: <https://dragonserw.ru/>- **Компьютерные услуги, город Ейск**

Permanent link: **[https://dragonserw.ru/completed-work:elyana\\_smith](https://dragonserw.ru/completed-work:elyana_smith)**

Last update: **2022/09/04 10:59**

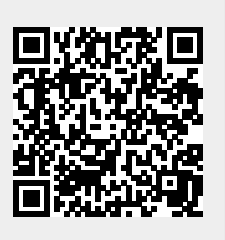